$2011$  4 PDF

https://www.100test.com/kao\_ti2020/0/2021\_2022\_2011\_E5\_B9\_B4 \_E8\_BD\_AF\_c99\_492.htm Star2624 IP ? router(config) #route ip.

router(config) #ip route. router(config) #ip routing. router(config) #ip init router(config) #ip route ? RIPV 1. OSPF. RIPV2.

过RIP. 通过静态路由. 通过默认路由,那么路由器会根据哪种

## 方式进行转发数据包? 通过RIP. 通过静态路由. 通过默认路

量. 链路状态 路由技术 静态路由是: 手工输入到路由表中且

. 一旦网络发生变化就像发生变化就像发生变化就像发生变化就像发生变化就像发生变化就像发生变化就像发生变化

路由器出厂时就已经配置好的. 通过其它路由协议学习到的

 $RIPV1$ 

? 16. 14. 15. 17 16 种路由协议? 距离向量. 链路状态. 路由状态. 交换状态 距离向

Rip  $\quad 2$  ip rip send v1. ip rip send v2. ip rip send version 2. version  $2$  ip rip send version  $2 \t\t\t Rip$ 是? no auto-summary. auto-summary. no ip router. ip router no auto-summary Rip Rip Holddown time 180. 160. 140. 120

 $IP$ 

Ip route. Route ip. Sh ip route. Sh route Ip route ip route

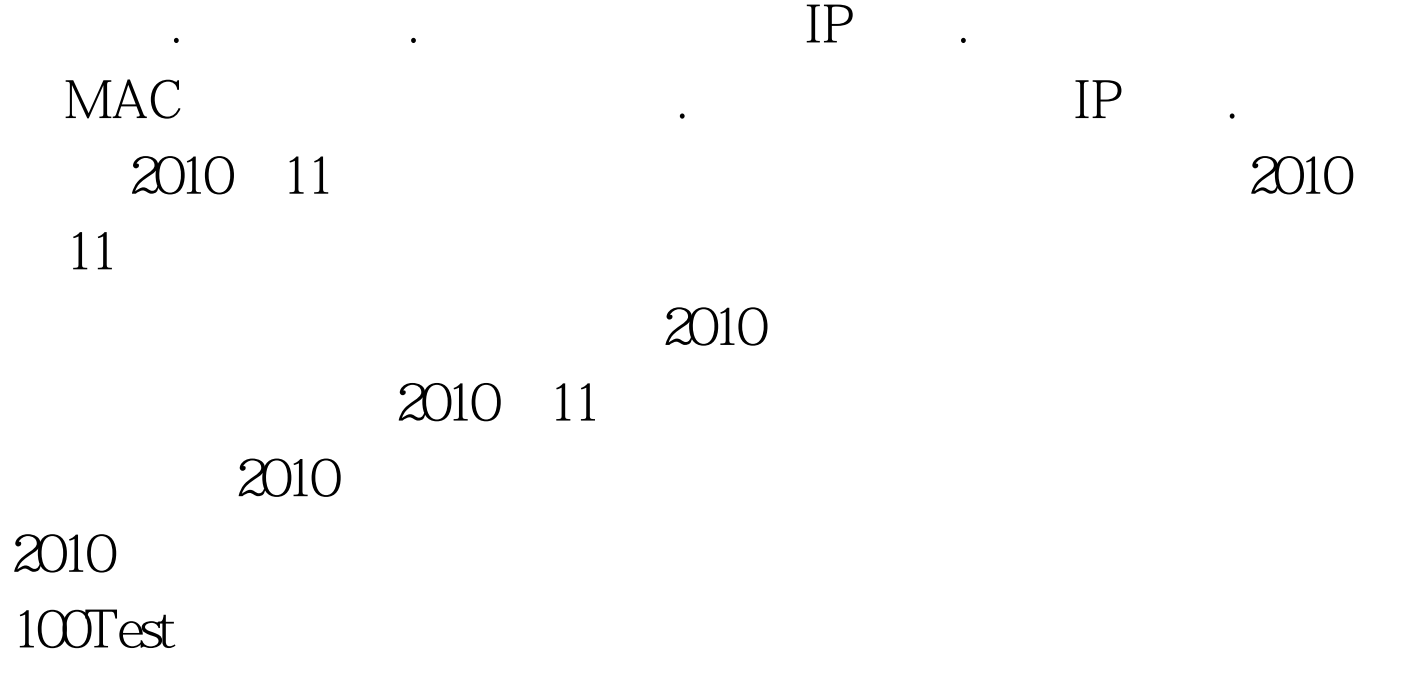

www.100test.com